# **Section 8**

LED Board and Problem Decomposition

#### **Administrivia**

- Lab 8: It's final project time!
	- Proposal due next week submit PDF to Gradescope ahead of time, then talk through with TA during demo slots (5/22-23).
	- User's Manual (*i.e.*, Report) due last Friday of class (5/31).
	- o Demo done during demo slot the last week of class or scheduled separately with TAs during Finals Week.
- **Quiz 3:** In two Tuesdays (5/28) *in place of* Lecture (1:40-2:40).
	- o Less formulaic: routing elements, computational building blocks
	- Study from past quizzes on course website!
- **This is the last section!** No section next week.

# **The LED Board**

#### **The LED Board Intro and Demo**

- Your lab kit comes with a 16 x 16 Bicolor LED Expansion Board for Lab 8.
	- Actually tri-color: **red**, **green**, **orange** (red + green).
	- Find tutorial PDF and starter code (including test program) from Lab 8 spec.
- Attached to DE1-SoC via GPIO1 pin header/connector:

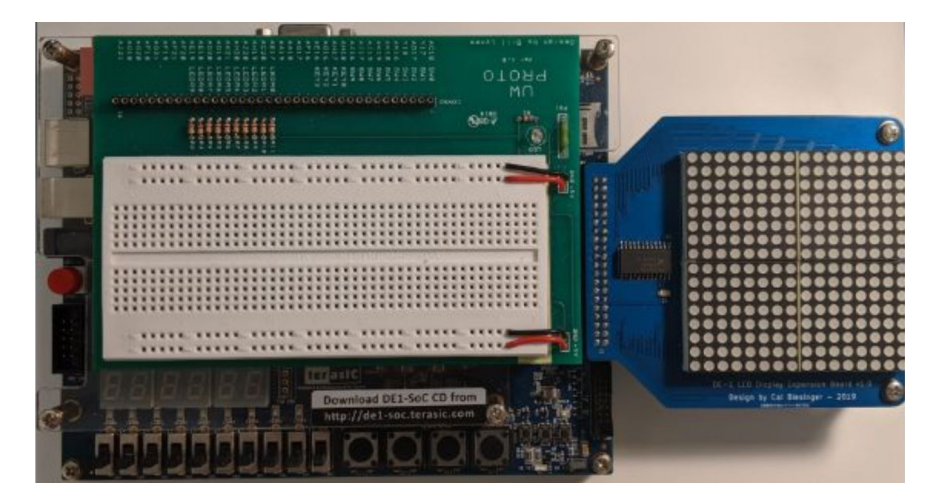

# **Pixel Arrays**

- LED Board is controlled by two 16 x 16 arrays called RedPixels and GrnPixels.
	- Defined as: logic [15:0][15:0] RedPixels, GrnPixels;
	- These have two *packed* dimensions (left of variable name) and 0 *unpacked* dimensions (right of variable name).
- Can be used on both the right and left side of assignments:
	- Access *row* i via RedPixels[i].
	- Access *pixel* at row i and column j via GrnPixels[i][j].

• Analyzing a 16x16 buffer can be difficult in ModelSim…

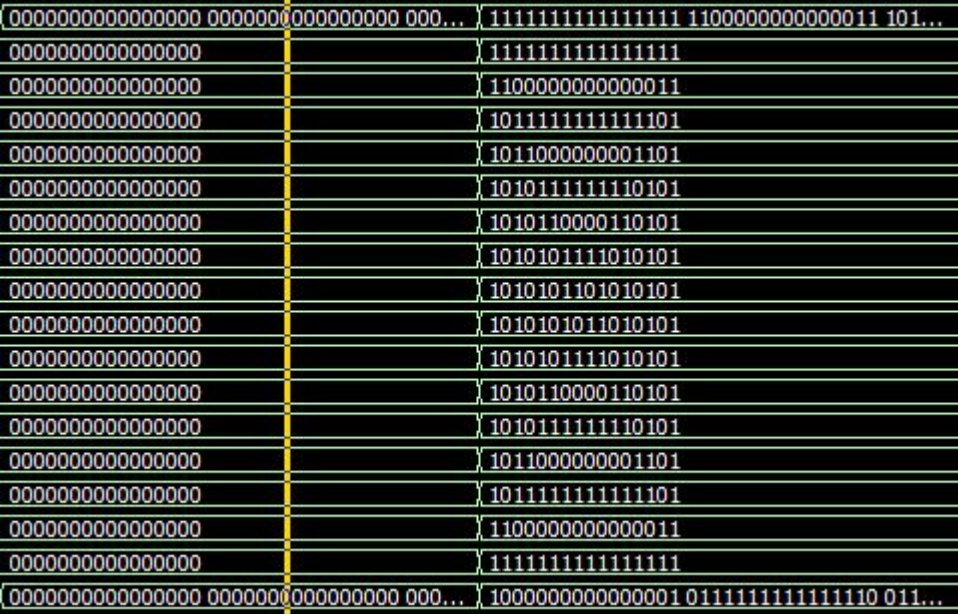

● Here are some tips that could help!

- Divide your buffer into smaller relevant groupings:
	- Let's say we view Columns 0 and 15 as some type of border.

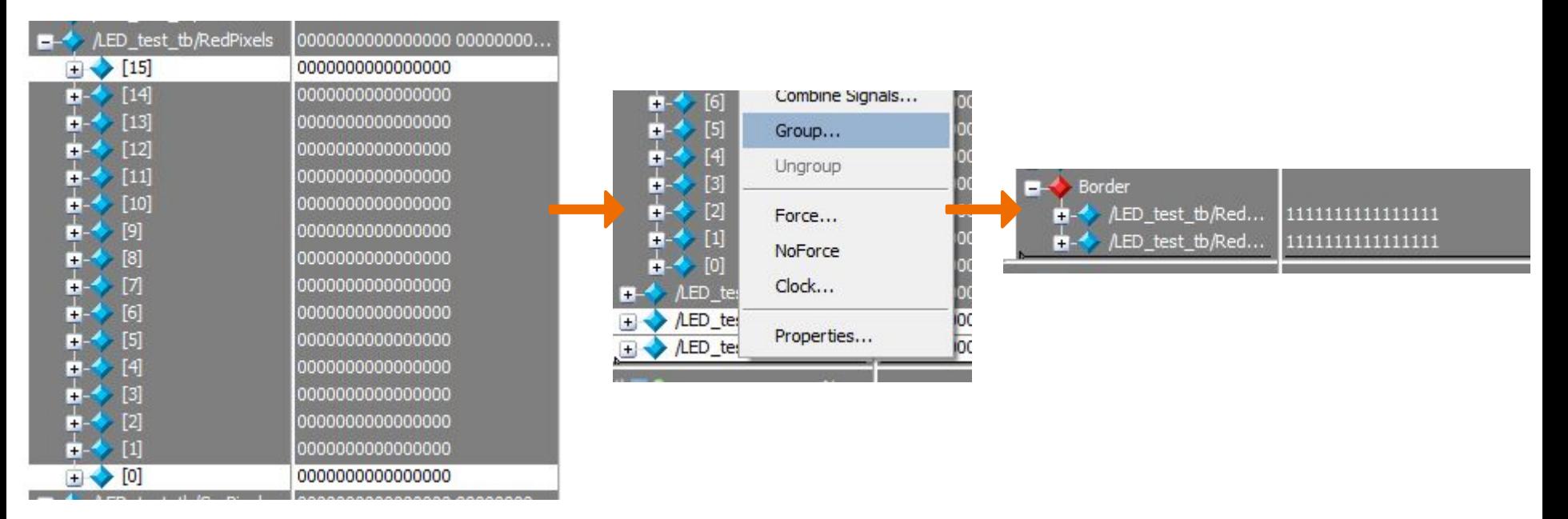

- Create custom radices:
	- It can be tiresome to interpret the lengthy buffer values; one alternative is to create a custom radix.
	- Let's say we that in our design all 0's are classified as OFF and all 1's are classified as ON. **In your runlab.do file, before the run command, add:**

```
radix define States {
   16'b0000010000000000 "OFF",
   16'b1111111111111111 "ON" ,
   -default hex
   -defaultcolor white
}
```
- Create custom radices:
	- It can be tiresome to interpret the lengthy buffer values; one alternative is to create a custom radix.
	- Let's say we that in our design all 0's are classified as OFF and all 1's are classified as ON. **Then in ModelSim:**

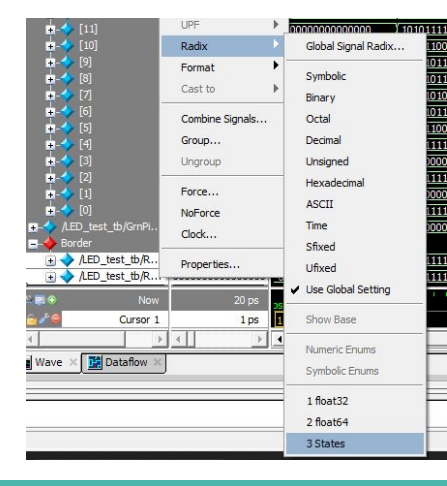

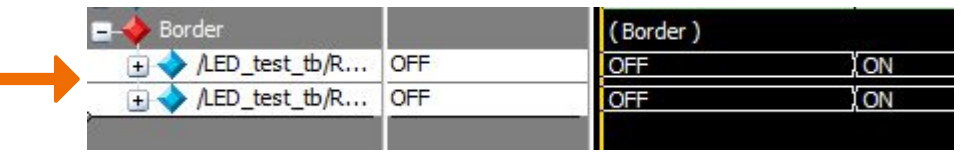

# **Digital System Design Process**

# **HDL Organization**

- A module is not a *function*, it is closest to a *class*.
	- Something that you *instantiate*, not something that you *call* hardware cannot appear and disappear spontaneously.
- Treat modules as **resource managers** rather than temporary helpers.
	- Decompose problem into the major resources and computations and build separate modules around those.
- Hardware organization tends to be more *horizontal* (*i.e.*, modules computing things in parallel alongside each other) rather than *vertical* (*i.e.*, a call stack with functions waiting on each other).

# **Choosing Blocks**

- **Blocks:** List out major components (decompose into reusable components where applicable).
	- The managed resource for a module, if applicable, will be an internally-defined signal.
	- Determine whether the component needs state (sequential logic/FSM) or not (combinational logic).
- **Ports:** Figure out necessary connections (information passing) between modules – make as general as possible.

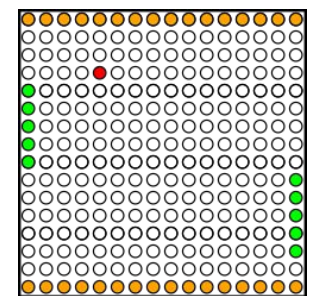

- We'd like to implement the game of <u>[Pong](https://en.wikipedia.org/wiki/Pong)</u> using the LED Board.
	- Player paddles (size 5) should be **green**, ball (size 1) should be **red**, top and bottom row (size 16) should be **orange**.
	- Ball only moves diagonally, bounces against top and bottom rows and paddles, and starts from (7,7) in a random diagonal direction (4 options).
	- A point is scored if the ball reaches the leftmost or rightmost column.
	- The paddles move faster than the ball.
	- $\circ$  Player 1 (left) controlled by KEY[3] (up) and KEY[2] (down).
	- $\circ$  Player 2 (right) controlled by KEY [1] (up) and KEY [0] (down).
	- SW[9] is reset, player scores shown on HEX0 (Player 1) and HEX5 (Player 2).
- Brainstorm the major components/resources and create a block diagram.
	- You will need to include LEDDriver (provided), seg7, and clock\_divider.

# **Exercise 1 (Sample Solution)**

- Major components (sequential logic, combinational logic):
	- LED Driver provided code to interface with GPIO1 pins
	- Clock Divider divided\_clocks to slow down system
	- Input module synchronizers, pulse generators
	- Paddle module(s) paddle positions
	- Ball module ball position, ball direction, LFSR for starting direction
	- Score module(s) P1 score, P2 score, win detection
	- Collision detector uses paddles and ball to trigger ball direction change
	- Board module combines paddles and ball into RedPixels, GrnPixels
	- 7-segment display driver (x2) display scores on HEX

### **Exercise 1 (Sample Solution Block Diagram)**

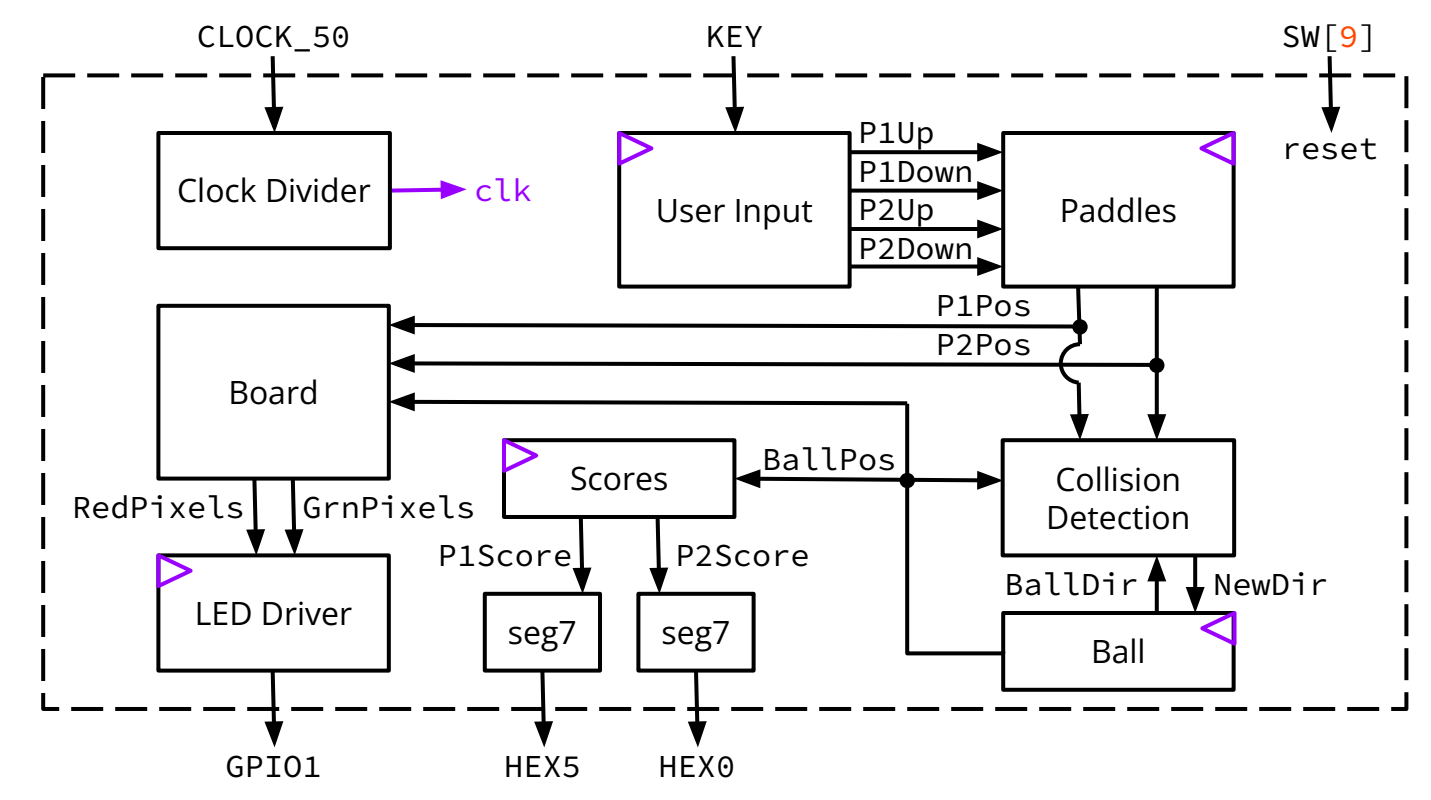

**Note:** This diagram assumes that a point/score can be detected with just BallPos, which will trigger a score update (Scores) and a ball reset (Ball).

**Note:** It took the staff 5 revisions to reach this diagram – these take time to get right!

# **Module Implementation and Testing (CL)**

- Create module:
	- Module skeleton (end/module, name, port list).
	- Declare intermediate signals.
	- Implement logic (assign, always\_comb).
- Create test bench:
	- Start with the module skeleton (end/module).
	- Create signals for all ports of the module you're going to test.
	- Instantiate device under test (dut as instance name).
	- Define test vectors in an initial block.
		- Run through all possible input combinations in simulation to thoroughly test.
		- Add arbitrary time delays #<num>; (*e.g.*, #10;) in-between input changes.

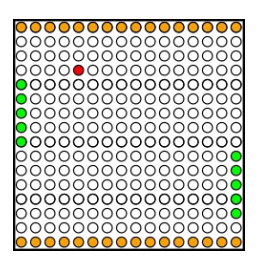

- Brainstorm how you would implement (on computer or pseudocode) the **collision\_detection** module of our game.
	- Inputs:
		- logic [3:0] P1Pos, P2Pos; *// paddle positions (offset from top at Row 1: 0-10)*
		- logic [3:0][1:0] BallPos; *// 2-D position: (x, y) with both coordinates 0-15*
		- logic [1:0] BallDir; *// 0 = NE, 1 = NW, 2 = SE, 3 = SW*
	- Output:
		- logic [1:0] NewDir; *// matches BallDir if no collision, else new direction*

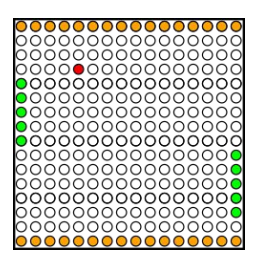

- Brainstorm how you would implement (on computer or pseudocode) the **collision\_detection** module of our game.
	- Inputs:
		- logic [3:0] P1Pos, P2Pos; // paddle positions (offset from top at Row 1:0-10)
		- logic  $[3:0][1:0]$  BallPos; // 2-D position: (x, y) with both coordinates 0-15
		- logic [1:0] BallDir; *// 0 = NE, 1 = NW, 2 = SE, 3 = SW*
	- Output:
		-

■ logic [1:0] NewDir; *// matches BallDir if no collision, else new direction*

- Some hints:
	- always\_comb blocks can be written a bit like software since the blocking assignments will override the effects of previous assignments.
	- Only *very specific regions* where collisions can occur how to express those?

# **Exercise 2 (Code Review and Outline)**

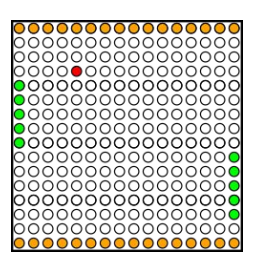

- Brainstorm how you would implement (on computer or pseudocode) the **collision\_detection** module of our game.
- Some general ideas:
	- By default, NewDir should be the same as BallDir. The bits of BallDir can be interpreted as  $BallDir[1]$  is north/south and  $BallDir[0]$  is west/east.
	- **Paddle collisions** can only occur if (1) BallPos[1]/x is 1 and the ball is traveling *west* or (2) BallPos[1]/x is 14 and the ball is traveling *east*.
		- Future ball position must be checked against y-positions  $P#Pos$  to  $P#Pos+4$ .
	- **Wall collisions** can only occur if (1) BallPos[0]/y is 1 and the ball is traveling *north* or (2) BallPos[0]/y is 14 and the ball is traveling *south*.

# **Module Implementation and Testing (FSM)**

- Module Internals:
	- State Encodings and Variables enum
	- Next State Logic (ns) always\_comb and case
	- Output Logic assign/always\_comb
	- State Update Logic (ps) and Reset always ff
- Create test bench:
	- $\circ$  Same as CL: (1) module skeleton, (2) create signals for dut ports, (3) instantiate device under test.
	- Generate your simulated clock.
	- Define test vectors in an initial block.
		- Add edge-sensitive time delays  $Q(\text{posedge } \text{c}1k)$ ; in-between input changes.
		- To thoroughly test your FSM, need to take every transition that we care about.

# **Module Implementation and Testing (Other SL)**

- **● Not all sequential logic will be FSMs!**
- Module Internals:
	- State Update Logic and Reset always\_ff (**depends on desired behavior**)
		- Register: Q <= D;
		- $\Box$  Up-counter: count  $\le$  count + 1;
		- Shift register: state <= {state  $[N-2:0]$ , new\_bit};
- Create test bench:
	- Generate your simulated clock.
	- Define test vectors in an initial block.
		- Add edge-sensitive time delays @(posedge clk); in-between input changes.
		- **Try to thoroughly test all relevant/important behaviors**.

- Brainstorm how you would implement (on computer or pseudocode) the **ball** module of our game.
	- Inputs:
		- logic clk, reset;
		- logic [1:0] NewDir; *// new direction of travel, accounting for collisions*
	- Output:
		- logic [3:0][1:0] BallPos; *// 2-D position: (x, y) with both coordinates 0-15*
		- *■* logic [1:0] BallDir; *// 0 = NE, 1 = NW, 2 = SE, 3 = SW*

- Brainstorm how you would implement (on computer or pseudocode) the **ball** module of our game.
	- Inputs:
		- logic clk, reset;
		- logic [1:0] NewDir; *// new direction of travel, accounting for collisions*
	- Output:
		- logic [3:0][1:0] BallPos; *// 2-D position: (x, y) with both coordinates 0-15*
		- *■* logic [1:0] BallDir; *// 0 = NE, 1 = NW, 2 = SE, 3 = SW*
- Some hints:
	- Should we update BallPos based on BallDir or NewDir?
	- $\circ$  Randomized initial direction can use any 2 bits of LFSR output.

# **Exercise 3 (Code Review and Outline)**

- Brainstorm how you would implement (on computer or pseudocode) the **ball** module of our game.
- Some general ideas:
	- Use NewDir to update BallPos to account for collisions. Use NewDir [1] to increment/decrement *y-position* and NewDir[0] to increment/decrement *x-position*.
	- Use up-counter output with comparator (against constant, *e.g.*, 3) as the Enable signal to BallPos and BallDir registers to slow down the speed.
	- **Reset behavior** should set BallPos to any of (7,7), (7, 8), (8,7), or (8,8) all valid choices – and then use LFSR output to set BallDir.

# **Module Implementation and Testing (Top-Level)**

- Create module:
	- Start with the normal module outline.
	- Generate/declare internal signals (*e.g.*, port connections for modules).
	- Instantiate internal modules and make port connections.
	- Can include some logic but generally want to keep this to a minimum.

#### Create test bench:

- Structured like a normal test bench.
- Test vectors should focus on testing module interconnections:
	- Test that the reset affects all of the internal modules that it should.
	- Don't thoroughly test internal modules again (rely on individual test benches).
	- Test connections between modules data passing timing and reactions.

● Brainstorm how you would implement (on computer or pseudocode) the top-level **pong** module of our game. CLOCK\_50 KEY SW[9]

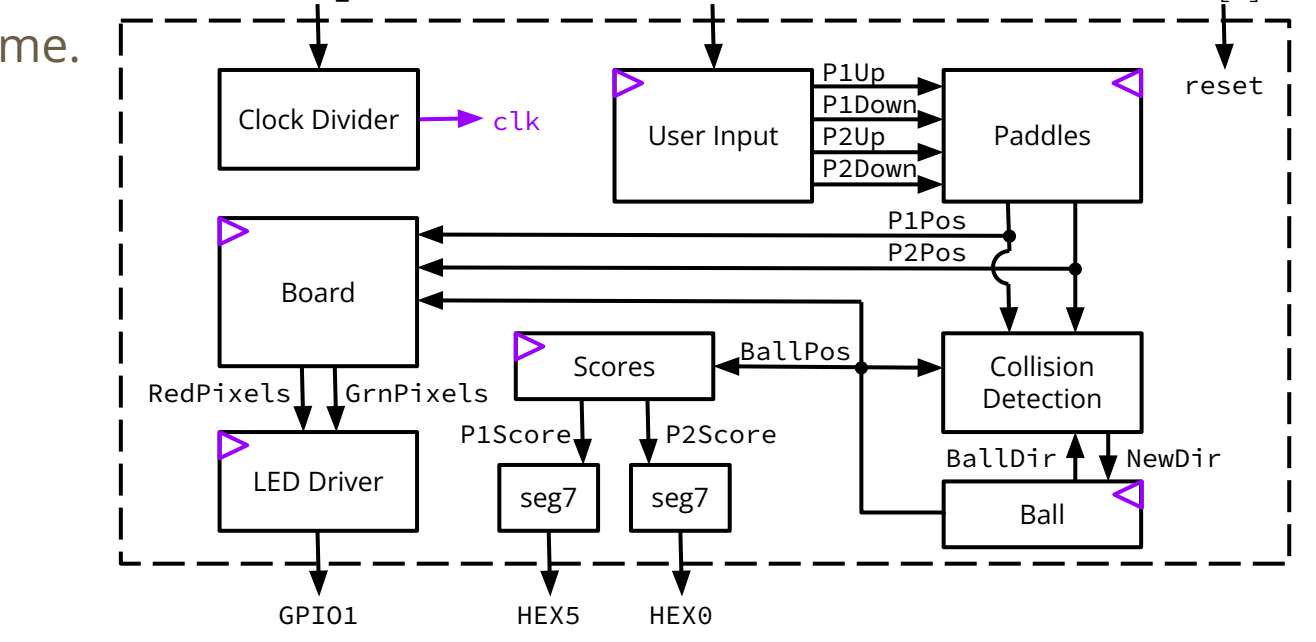

# **Exercise 4 (Code Review and Outline)**

- Brainstorm how you would implement (on computer or pseudocode) the top-level **pong** module of our game.
- Some general ideas:
	- **Port list** should match the external inputs and outputs from the block diagram.
	- Declare any signals shown between modules as **internal signals**.
	- **Instantiate all of the blocks** shown in the block diagram.
		- Can likely use  $(\cdot*)$  automatic port connections!

# **Lab 8 Workshop**

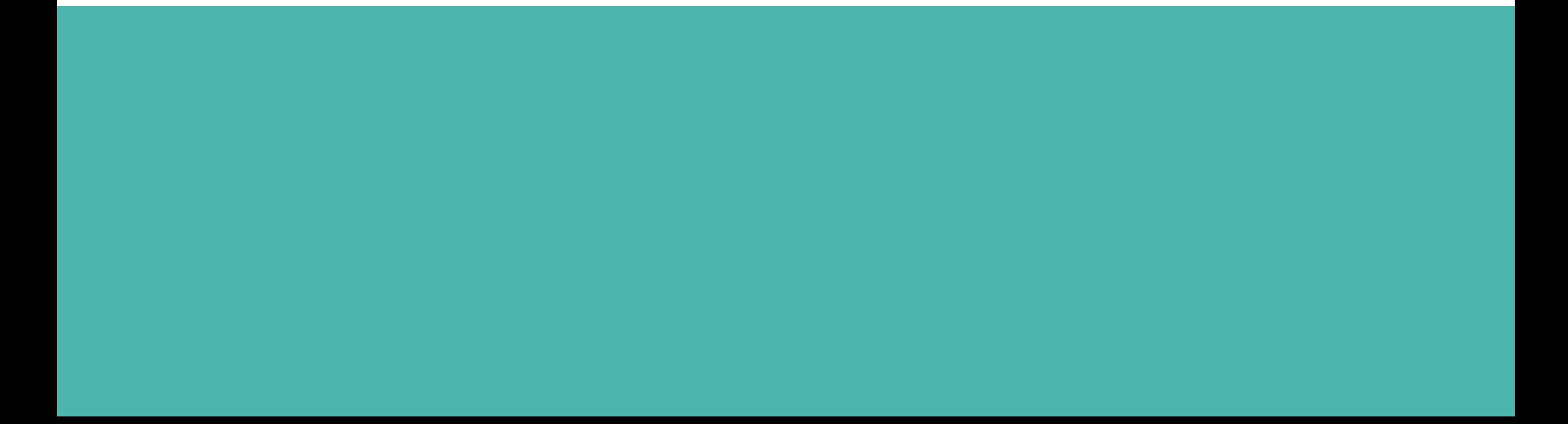

# **Lab 8 Workshop**

- You can find the Lab 8 possible projects on the spec: [https://courses.cs.washington.edu/courses/cse369/24sp/labs/lab8.html#i](https://courses.cs.washington.edu/courses/cse369/24sp/labs/lab8.html#instr) [nstr](https://courses.cs.washington.edu/courses/cse369/24sp/labs/lab8.html#instr)
	- Pick 1-2 that you're thinking of doing and decompose the problem into its major components.
	- Attempt to create a block diagram.
		- Feel free to ask the TAs and your peers for help and feedback!